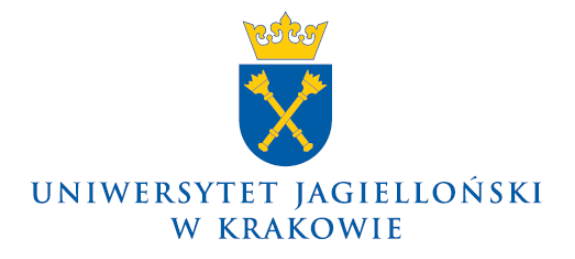

DO-0130/132/2014

## **Zarządzenie nr 132 Rektora Uniwersytetu Jagiellońskiego z 23 grudnia 2014 roku**

## **w sprawie: wdrożenia 10 aplikacji w Zintegrowanym Systemie Zarządzania Uczelnią**  SAP stworzonych w ramach projektu POKL "Harmonizacja zarządzania **dydaktyką na Uniwersytecie Jagiellońskim w Krakowie"**

Na podstawie § 27 ust. 4 Statutu Uniwersytetu Jagiellońskiego zarządzam, co następuje:

§ 1

Oddaje się do użytku i stosowania 10 poniższych aplikacji w Zintegrowanym Systemie Zarządzania Uczelnią SAP stworzonych w ramach projektu POKL "Harmonizacja zarządzania dydaktyką na Uniwersytecie Jagiellońskim w Krakowie":

- 1) Moduł analizy i weryfikacji potrzeb kadrowych, ułatwiający planowanie naboru kadry i monitorowanie oferty dydaktycznej Uniwersytetu Jagiellońskiego (minimum kadrowe);
- 2) Moduł analiz i raportów w zakresie planowania i wykonania pensum dydaktycznego;
- 3) Elektroniczna ocena nauczycieli akademickich;
- 4) Elektroniczna ocena pracowników niebędących nauczycielami akademickimi;
- 5) Moduł podnoszenia kwalifikacji kadry (planowanie, wnioskowanie udziału, monitoring, ocena efektów szkoleń), ewidencja kompetencji kadry;
- 6) Workflow elektronicznego obiegu dokumentacji kadrowej;
- 7) Moduł weryfikacji skutków finansowych decyzji kadrowych, symulacja wpływu decyzji kadrowych na budżet jednostki, wizualizacja ich skutków w czasie;
- 8) Business Objects do optymalizacji decyzji w obrębie dydaktyki;
- 9) Moduł zarządzania płynnością finansową pod kątem rozliczeń ze studentami, bieżącego generowania raportów przez dysponentów środków;
- 10) Moduł zarządzania majątkiem Uniwersytetu Jagiellońskiego w obszarze gospodarki salami dydaktycznymi.

§ 2

Szczegółowe procedury i instrukcje korzystania z aplikacji, o których mowa w § 1, znajdują się na stronie internetowej www.sapiens.uj.edu.pl.

§ 3

Zarządzenie wchodzi w życie z dniem 1 stycznia 2015 roku.

**Rektor**